## FreieSoftwareOG –

# Windows Apps und Spiele? - Bottles zieht's durch den Flaschenhals

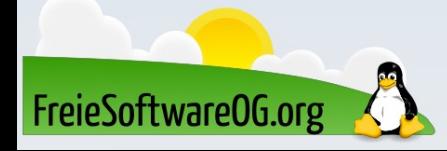

### Windows Anwendungen – Was soll das sein?

Das Ausführen von Windows-Anwendungen, seien es nun Produktivitätswerkzeuge oder Spiele, war schon immer irgendwie Thema. Vor Allem bei Anwendern, die gerade erst zu GNU/Linux gewechselt haben oder sich überlegen, den Sprung zu wagen. (Auch wenn wir Freie Software Aktivisten das so gar nicht nachvollziehen können...)

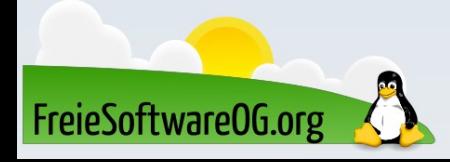

#### Bottles – Was soll das sein?

Bottles dient als Frontend für Wine und ermöglicht es den Benutzern, isolierte Umgebungen (sogenannte "Bottles") zu schaffen, in denen Windows-Anwendungen installiert und ausgeführt werden können, ohne sich gegenseitig oder das Host-System zu beeinträchtigen.

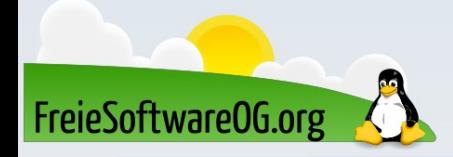

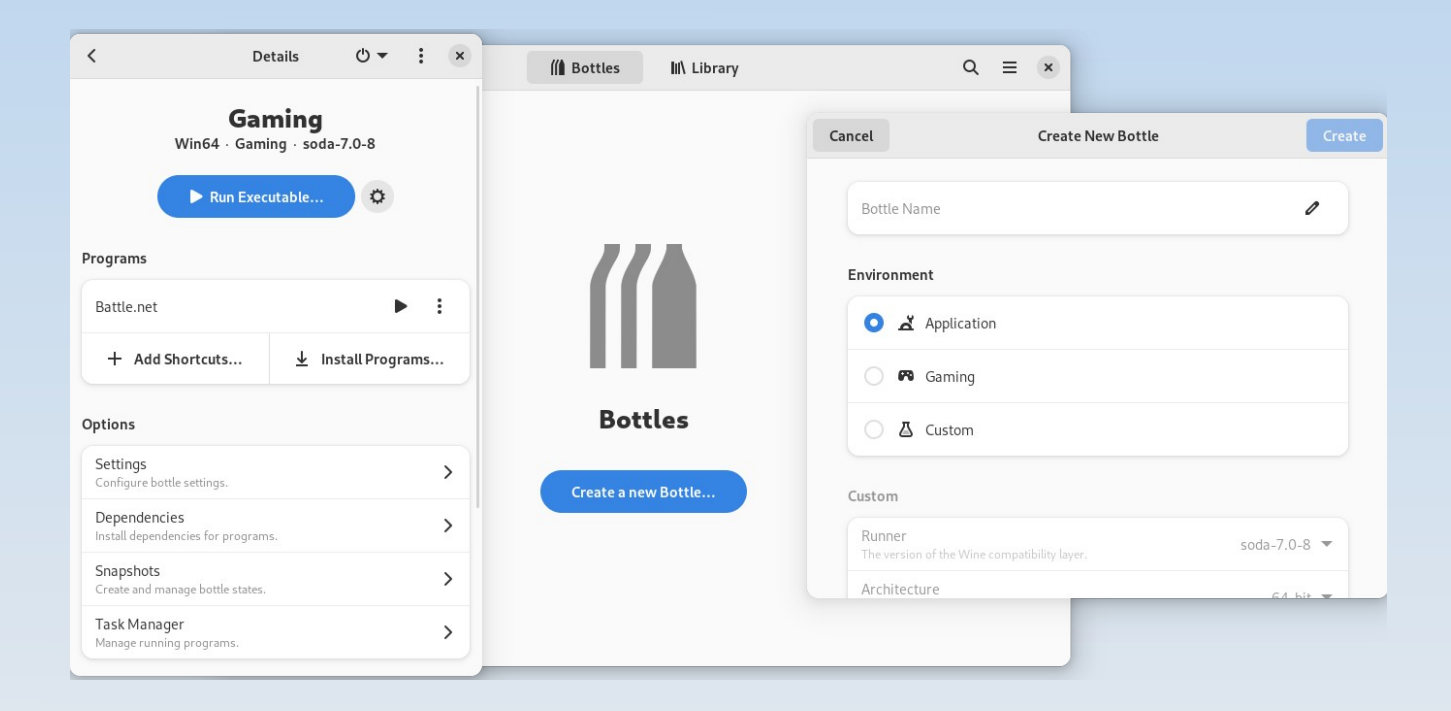

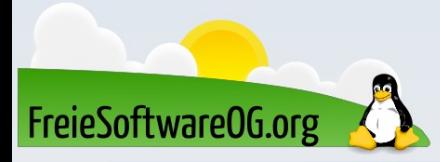

Die Spielumgebung von Bottles ist vorkonfiguriert, um eine große Anzahl von Windows-Videospielen unter Linux zu unterstützen. Dank der Installationsprogramme hat man sofortigen Zugriff auf die bekanntesten Spielespeicher (z.B. Epic Games Store, EA Launcher, Battle.net

etc.) und kann seine Lieblingsspiele wie unter Windows spielen.

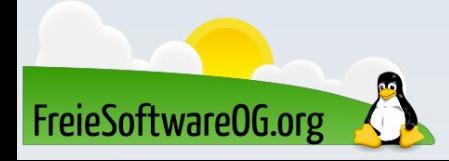

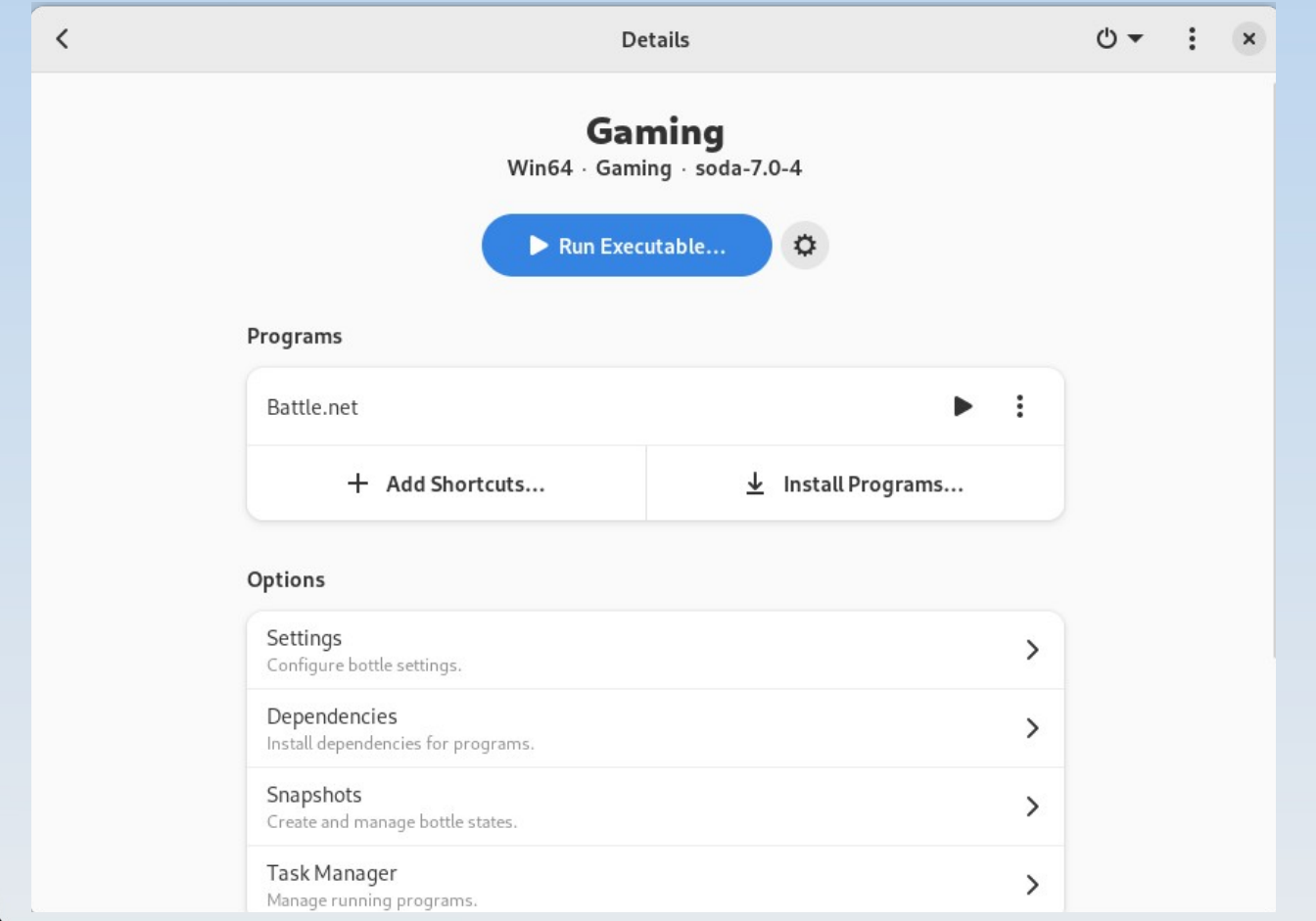

FreieSoftwareOG.org

Bottles führt einen neuen Weg ein, Windows-Präfixe mit Hilfe von Umgebungen zu handhaben, einer Kombination aus gebrauchsfertigen Einstellungen, Bibliotheken und Abhängigkeiten.

Man wählt zwischen Spiel- und Software-Umgebung, je nachdem, welche Art von

Software man starten möchte.

Fortgeschrittene Benutzer können die benutzerdefinierte Umgebung wählen, um "die Flasche" selbst zu konfigurieren.

![](_page_6_Picture_5.jpeg)

#### **Creating a Bottle...**

Take a break, it may take a while

Running as Flatpak, sand Setting Windows version. Apply CMD default setti Optimizing environment... Applying environment: g Installing DXVK... Installing dependency: from DirectX 9 redistril Installing dependency: Services ... Installing dependency:

![](_page_7_Picture_4.jpeg)

#### **Bottle created**

A bottle named "MyBottle2" was created successfully

![](_page_7_Picture_7.jpeg)

![](_page_7_Picture_8.jpeg)

Passen Sie Ihre Windows-Umgebung mühelos an. Wählen Sie, ob Sie dxvk, vkd3d, gamemode, esync, fsync oder andere verwenden wollen, Bottles erledigt alles für Sie. Ändern Sie die Runner während des laufenden Betriebs oder installieren Sie neue Runner für alle Ihre Tests.

![](_page_8_Picture_2.jpeg)

![](_page_9_Picture_7.jpeg)

FreieSoftwareOG.org

Windows-Software benötigt Abhängigkeiten, um richtig zu funktionieren. Bottles verfügt über einen leistungsstarken und einfach zu bedienenden Abhängigkeitsmanager, der diese Aufgabe automatisiert. Man sucht einfach nach dem Paket, das benötigt wird, installiert es und Bottles kümmert sich um alles.

![](_page_10_Picture_2.jpeg)

![](_page_11_Picture_7.jpeg)

FreieSoftwareOG.org

Installer (eingeführt in 2022.2.14) sind eine einfache Möglichkeit, Spiele und Anwendungen in "Flaschen" zu installieren.

Installer sind Anleitungen, die von der Community geschrieben wurden und die den gesamten Prozess der Einrichtung von Abhängigkeiten und der Installation automatisieren. Man muss sich um nichts mehr kümmern.

![](_page_12_Picture_3.jpeg)

![](_page_13_Picture_7.jpeg)

FreieSoftwareOG.org

Mit dem Snapshot-Manager kann man einen früheren Zustand problemlos wiederherstellen.

Wenn er aktiviert ist, erstellt Bottles automatisch einen neuen Snapshot, wenn man eine neue Abhängigkeit installiert.

Wenn etwas schief geht, geht man zum Abschnitt "Snapshots" der "Flasche" und stellt den vorherigen Zustand wieder her.

![](_page_14_Picture_4.jpeg)

![](_page_15_Picture_6.jpeg)

![](_page_15_Picture_2.jpeg)

- Die "Flaschen" sind vom System isoliert und werden nur dann auf persönliche Dateien zugreifen, wenn dies gewünscht wird.
- Die Full-Sandbox wird nur mit dem Flatpak-Paket bereitgestellt und
- vorkonfiguriert (Empfehlung der Entwickler).
- Alle anderen Pakete haben weiterhin Zugriff auf die partielle Sandbox, die die Flaschendateien isoliert und verhindert, dass diese auf das Homeverzeichnis zugreifen.

![](_page_16_Picture_5.jpeg)

#### Bottles  $-$  ... Next"

Bottles Next befindet sich noch in der Entwicklung. Das Wichtigste dabei ist, dass es sich nicht um ein Upgrade des bestehenden Bottles handelt, sondern um eine völlig eigenständige Anwendung, die von Grund auf neu geschrieben wurde, um Probleme zu lösen, die mit der aktuellen Codebasis nicht behoben werden können.

Obwohl das Backend von Bottles und die Verwaltung der Weinpräfixe in erster Linie auf Python und Shell-Befehlen basieren, wird Bottles Next Go als primäre Backend-Entwicklungssprache verwenden.

![](_page_17_Picture_3.jpeg)

### Bottles  $-$  ... Next"

Der Next-Modus wird die Nutzung von Bottles deutlich vereinfachen, da die Verwaltung einzelner Bottles entfällt. Gleichzeitig wird der Classic-Modus ein Layering-Konzept verwenden, um Anwendungen, Abhängigkeiten und Konfigurationen zu isolieren und den Nutzern die gleichen Verwaltungsmöglichkeiten wie bisher zu bieten.

Jede Anwendung hat ihre eigenen Einstellungen, wie DXVK, VKD3D, FSR, Desktop-Auflösung, Umgebungsvariablen, Startoptionen, Abhängigkeiten usw.

![](_page_18_Picture_3.jpeg)

### Bottles  $-$  ..Next"

- Die Benutzeroberfläche wurde komplett überarbeitet und basiert jetzt auf Electron (mit TypeScript und VueJS 3).
- Besonderes Augenmerk wurde auch auf die Gamer gelegt, eine der Hauptnutzergruppen der App.
- So wird die App beispielsweise dank des Large Coverage-Modus für Steam Deck geeignet sein.
- Darüber hinaus ermöglicht die komplett überarbeitete Bibliothek personalisierte Cover, einfachen Zugriff auf Software-Einstellungen, Statistiken zur Nutzungsdauer und mehr.

![](_page_19_Picture_5.jpeg)

#### Bottles - "Next"

![](_page_20_Picture_1.jpeg)

FreieSoftware0G.org

#### Bottles  $-$  "Next"

Ausserdem wird empfohlen, welche Software hinzugefügt werden soll, ohne dass die Nutzer ihre Bottles durchsuchen müssen.

Mit einer optionalen Cloud-Funktion in Bottles Next kann die Umgebungen online mit Freunden geteilt und die Bottles und Anwendungen mit einem einzigen Klick schnell gesichert und wiederhergestellt werden.

![](_page_21_Picture_3.jpeg)

#### Windows Anwendungen – PlayOnLinux/Wine

PlayOnLinux ist ein grafisches Frontend für Wine. Es hilft bei der Installation, Konfiguration und Deinstallation von Windows-Anwendungen unter GNU/Linux. Außerdem ermöglicht es, jedes Windows-Programm in einem separaten Wine-Präfix zu installieren, mit dem einem Programm eine andere Wine-Version zugewiesen werden kann bzw. einzelne Programmen unabhängig von einander konfiguriert werden können. So ist es zum Beispiel möglich, Spiele, die unter aktuellen Wine-Versionen nicht

mehr laufen, mit einer älteren Wine-Version zu betreiben.

![](_page_22_Picture_3.jpeg)

#### Lernen und Staunen

# LPI - Fragen

![](_page_23_Picture_2.jpeg)

#### LPI - Frage #11

Wie heißt die Konfigurationsdatei, welche vom syslog-Daemon verwendet wird?

### A) syslog.conf B) syslogd C) slog.conf D) system.conf

Antwort: A Beispiel: cat /etc/syslog.conf (rsyslog.conf)

![](_page_24_Picture_4.jpeg)

## Bitte beachten

# Auf der Homepage findet sich immer das aktuelle Datum, sowie das Thema des nächsten Treffens!

![](_page_25_Picture_2.jpeg)

### Weitergehende Informationen

https://wiki.ubuntuusers.de/Spiele/PlayOnLinux/ https://usebottles.com/ https://gnulinux.ch/bottles-next

xxx

![](_page_26_Picture_3.jpeg)

# Weitere Informationen bekommen Sie hier:

# http://www.FreieSoftwareOG.org und Kontakt@FreieSoftwareOG.org

# oder kommen Sie doch einfach zu unserem regelmäßigen Treffen, jeden 1. Mittwoch im Monat ab 20:00 Uhr. (Treffpunkt laut Webseite)

![](_page_27_Picture_3.jpeg)

![](_page_27_Picture_4.jpeg)